## **Connect to Guest Wi-Fi**

## 1. **Scan** the **QR code**:

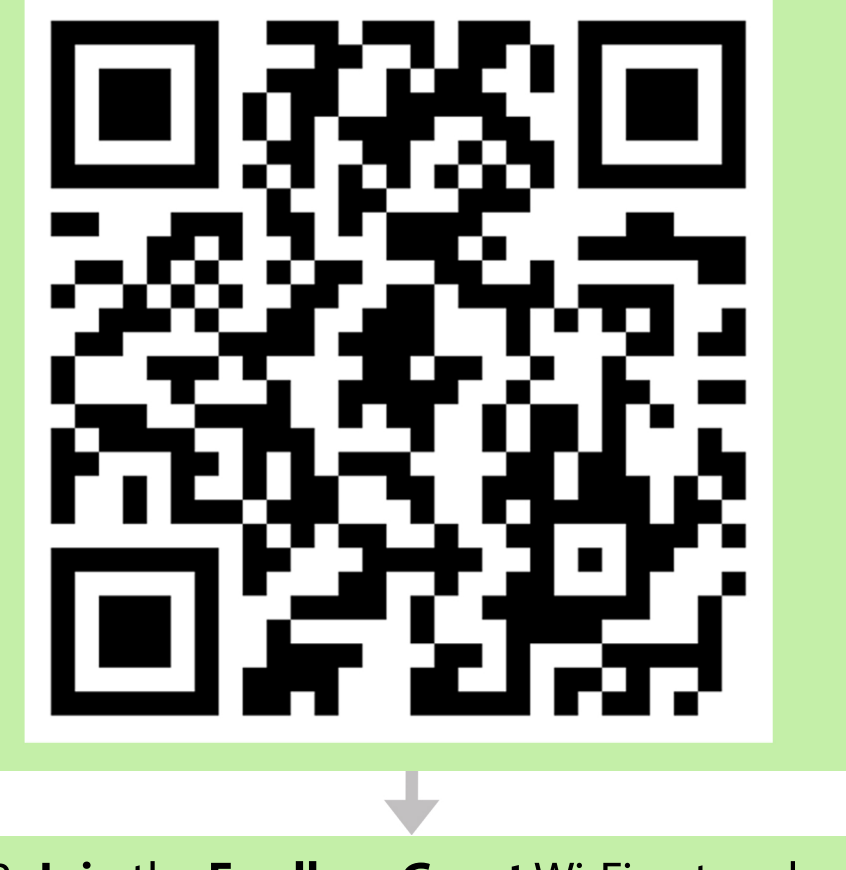

## 2. **Join** the **FordhamGuest** Wi-Fi network

Join Wi-Fi Network "FordhamGuest"? Cancel **Join** 

3. **Accept** the User Agreement Policy when prompted

**Accept** 

## **Enjoy Fordham's fast Wi-Fi!**

**CEORDHAM** Information Technology